#### සියල හිමිකම් ඇවිරිණි / All Rights reserved

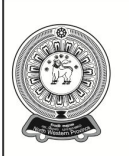

Provincial Department of Education NWP Provincial Department of Education NWP Provincial Department of Education NWP Provincial Department of Education - NWI Provincial Department of Editorion SWP Beyond Board Control of Beyond Board Control Department of Editorial Department of Editorion SWP Provincial Department of Editorion SWP Provincial Department of Education SWP Provinci E Provincial Departer of Mincial L. Department of Reducation Niversity Provincial Department of Education NWP Provincial Department of Education NWP Provincial Department of Education NWP Provincial Department of Education NWP Provincial Department of Education NWP Provincial Department of Ed

# Third Term Test - Grade 12 - 2018

General Information Technology I

One Hour

Important Answer all questions.

- 1) Which of the following is true regarding the evolution of computer?
	- i) Price increased , Capacity decreased , Increasing processing speed, size increased
	- ii) Price decreased, Capacity decreased , Increasing processing speed, size decreased
	- iii) Price decreased, Capacity increased , Increasing processing speed, size decreased
	- iv) Price increased, Capacity increased , Increasing processing speed, size increased
- 2) Mrs. Sudharma has conducted video conference with her son who lives in abroad, using web camera. In this scenario, the camera serves as a/an
	- i) Storage device only ii) Input device only iii) Output device only iv) Input/output device
- 3) Which of the following statement /statements are correct regarding the network hub and the network switch?
	- A. data transmission speed in a network switch is higher than Hub
	- B. A hub is spread data entire network
	- C. A switch send data to relevant computer
	- D. network hub is used simplex data transmission mode and network switch is used full duplex data transmission mode
	- i) A, B, C only ii) All A, B, C, D iii) B, C, D only iv) A, C, D only
- 4) Which of the following is most important, when connecting a computer to Local area network?
	- i) Router ii). Network Interface Card iii) Computer Screen iv) Modem
- 5) Which of the following devices with highest capacity and highest access speed?
	- i) Magnetic tape, Random access memory ii) Magnetic tapes, Memory registers
	- iii) Cache memory , Hard disk iv) Hard disk, Cache memory
- 6) A privet company uses finger print scanner machine to mark their daily attendance. Identify the input, process and output in the above scenario.
	- i) finger print, check database, mark attendance
	- ii) check database, finger print, mark attendance
	- iii) mark attendance, check database, finger print
	- iv) check database, mark attendance, finger print
- 7) Which of the following is not regarding demerits of information communication technology?
	- i) Spreading virus
- ii) Creating blog site
- iii) building unsuitable friendships through social media
- iv) publishing edited photograph of individuals affecting their personal life
- 8) Nimal purchase a computer for his son. there was a label as follows:

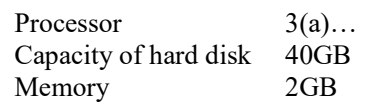

 Which of the following is suitable for blank (a) regarding speed of processor? i) Gb ii) Hz iii) GHz iv) GBz 9) The decimal equivalent of binary  $1010<sub>2</sub>$  is,

i) 5 ii) 6 iii) 10 iv) 12 10) 2 TB of memory is equivalent to, i)  $2^{10}$  GB ii)  $2 \times 2^{20} \text{ MB}$  iii)  $2 \times 2^{21} \text{ KB}$  iv)  $2^{10} \times 2^{10} \text{ MB}$ 

11) Character encoding schemes are used to represent symbols and character within computer. if 1001000 represented H in a coding system , which of the following is represented by 1000010? i) A ii) B iii) C iv) D

12) Which of the following is the most likely logic circuit for the given truth table.

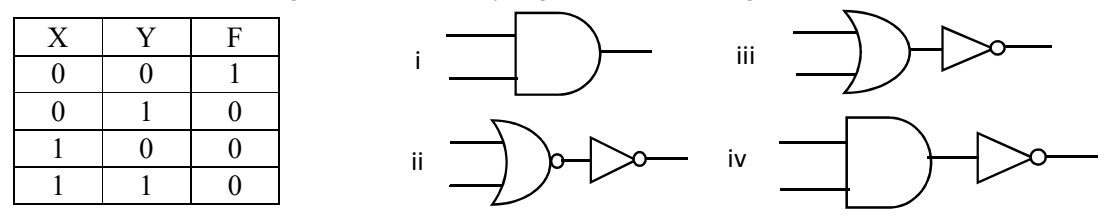

13) Which Boolean relation below gets verified by the logic circuit given below.?

 $\overline{\mathbf{1}}$ ii)  $X+1 =1$  iii)  $X+\bar{X}=1$ i)  $X.\bar{X} = 1$ iv)  $X.1 =1$ 

- 14) …….is a service of a internet. Which of the following terms is appropriate for blank? i) Email ii) IP Address iii) Protocol iv) web browser
- 15) Which of the following is incorrect regarding IP address?
	- i) It can be assign same IP address for several computers in a network.
	- ii) Each machines requires a unique address called IP to connect to the internet
	- iii) IP address is provided by internet service provider
	- iv) There are four values separated by decimal dotted in range 0-255 in a IP address.
- 16) An e-mail message was closed while editing by Kamal, before it finish,. Which of the following folder that email stored?
	- i) Inbox ii) Out box iii) Draft iv) Trash

### 17) Consider the following statements;

- a) uniform resource locater is used to identify a web site uniquely
- b) Hyperlink is used to connect to a whole document or to a specific element within a document
- c) Hypertext transfer protocol (http) is used to share web data Which of the following is / are correct?
- i) a and b only ii)) a and c only iii) b and c only iv) All a, b and c

......... is used to identify a file in web server and web browser is used to view that files. Which of the following is correct for the blanks ;  $\mathcal{D}$ ,  $\mathcal{D}$  and  $\mathcal{D}$ ? (Uniform resource locater (URL), hosting, IP address, domain name) i) URL, hosting, IP address ii) hosting, IP address, URL iii) hosting, IP address, domain name iv) URL, hosting, IP address 19) http://www.edupub.gov.lk/e-books/english/ict.pdf is/ an i) IP address iii) Protocol

18) A web site is  $\dots \dots \emptyset \dots \dots$  in a web server. Web server computer is uniquely identify by using  $\dots \emptyset \dots$ 

ii) Uniform resources locater iv) Service of a internet

20) Which of the following statement is incorrect regarding Word processing document?

- a) it can be paste several time when copied once.
- b) it can't be get deleted item
- c) it can be move a word using cut  $\&$  paste

i) b only ii) a and c only iii) b and c only iv) All a,b,and c

21) Which of the following statements are correct regarding the icons A,B and C

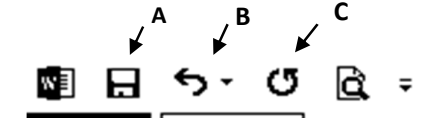

- i) redo, save, undo ii) Save, undo, redo iii) Undo, sort, redo iv) Undo, save, redo
- 22) In word processing software , which of the following keyboard shortcut is used to center alignment respectively
	- i) Ctrl + A iii) ctrl + E iii) Ctrl + J iv) Ctrl + C

23) Which icon in electronic presentation software is used to start slide show from first slide?

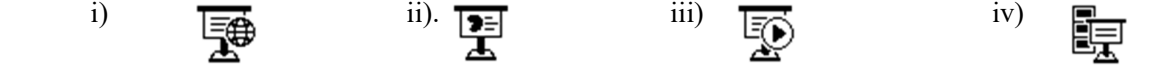

24) Which icon in electronic presentation software is used to manage motion effect that occur in slide show view when you move from one slide to next ,during presentation.

- i) Slide Transition iii) Animation Objects
- iii) Animation Scheme iv) Slide Design
- 25) Consider the following statements related to electronic presentation
	- A. The key B can be used to appear black slide in slide show view.<br>B. The short cut key combination Ctrl + M can be used to insert a ne
	- The short cut key combination  $Ctrl + M$  can be used to insert a new slide to a presentation.

Which of the correct according to above statements,

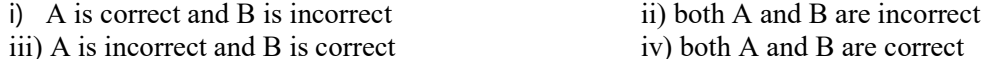

- 26) What is the feature which makes relationship between two tables in data base management?
	- i) fields are should not equal of two tables
	- ii) at least one field should equal of two tables
	- iii) All the fields are should equal of two tables.

iv) number of fields are should equal of two tables

27) Consider the following statements related to electronic Database

- A- The key which consists of two or more columns of a table uniquely identifies a record is called Composite Key.
- B- Efficiency of a database can be increased by increasing data redundancy
- C- A column or collection of columns in a table when records can be identified uniquely is called primary key.

Which of the following is/are correct?

i) A only iii) A and C only iii) A and B Only iv) All A ,B and,C

**Use the following table to answer questions 28and 29** 

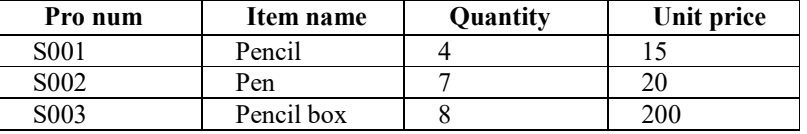

28) Select the correct pair of values that represent the number of records and number of fields respectively i)  $4, 4$  iii)  $3, 4$  iii)  $4, 3$  iv)  $3, 3$ 

- 29) Which of the following is most suitable data type for Pro\_Num
	- i) Boolean ii) Currency iii) Number iv) Text

**Questions 30, 31,32 are based on the following spreadsheet segment** 

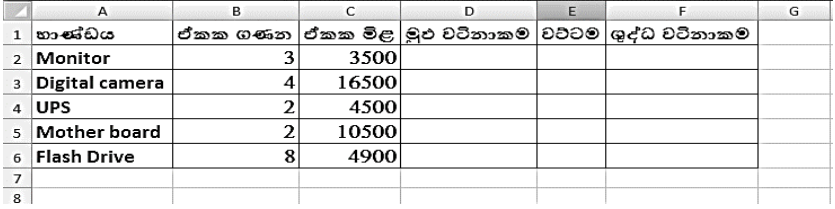

30) Which of the following formula should be entered in D2 ?,

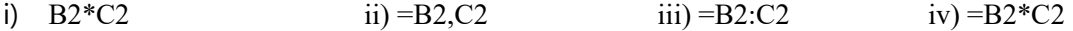

31) Which of the following formula should be entered in E2 to get discount price when offer 5% on total cost?

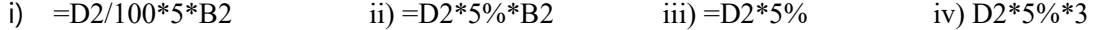

32) Which of the following formula should be entered in F7 to get total of final cost? i)  $=$ SUM(F2:F6) iii)  $=$ F2.F6 iii)  $=$ TOTAL(F2:F6) iv)  $=$ COUNT(F2..F6)

33) Consider the following statement regarding HTML tags;

- $A \langle a \rangle$  tag is used to create hyperlinks.
- B <font> tag is used to formatting text..

 $C - 5$  -  $\leq$  0 km is used to create unordered list.

Which of the above is/are correct?

i) A only ii) A and B only. iii) B and C only. iv) All A, B and C

34) Which of the followings shows the file format of image file only.

- i).  $DOCX, MP<sub>3</sub>, PNG$  ii). RAW, JPEG, BMP
	- iii). PNG, RAW, MP3 iv). PPTX, BMP, PNG
- 35) Which of the following is suitable for blank (a)?

..........(a).............. will study the extensively and identify requirements, inputs and outputs of the system.

- i) Web designer ii) System analyst
- 
- 
- iii) Network administrator iv) Computer Hardware engineer

36) Consider the following devices.

A – Mouse

B- Touch screen

C – External DVD writable drive

Which of the above can be used as both input and output devices

i). A and B only ii). A and C only iii). B and C only iv).  $A,B,C$  all

37) Which of the following is used to secure computer from physical and logical issues?

- i) Using Uninterrupted Power supply and password
- ii) Using Uninterrupted Power supply and surge protector
- iii) Using Firewall and surge protector
- iv) Using Antivirus software and pass word
- 38) The software which can download free from internet and as well as user has permission to change interface, is called:
	- i) Proprietary software ii) Application software
	- iii) Open source software iv) Commercial software
- 39) Which of the following can be potential source of computer viruses.
	- A Computer viruses
	- B Scanner
	- C Flash drive
	- i). A and B only ii) A and C only iii) B and C only iv) A,B and C all
- 40). Consider following statements:
	- A. Hardware specification
	- B Vendor reputation
	- C Warranty period and service after sale

Which of the above statements is/are useful when purchasing a computer?

i). A only iii) A and C only iii) A and B only iv) All A ,B and C

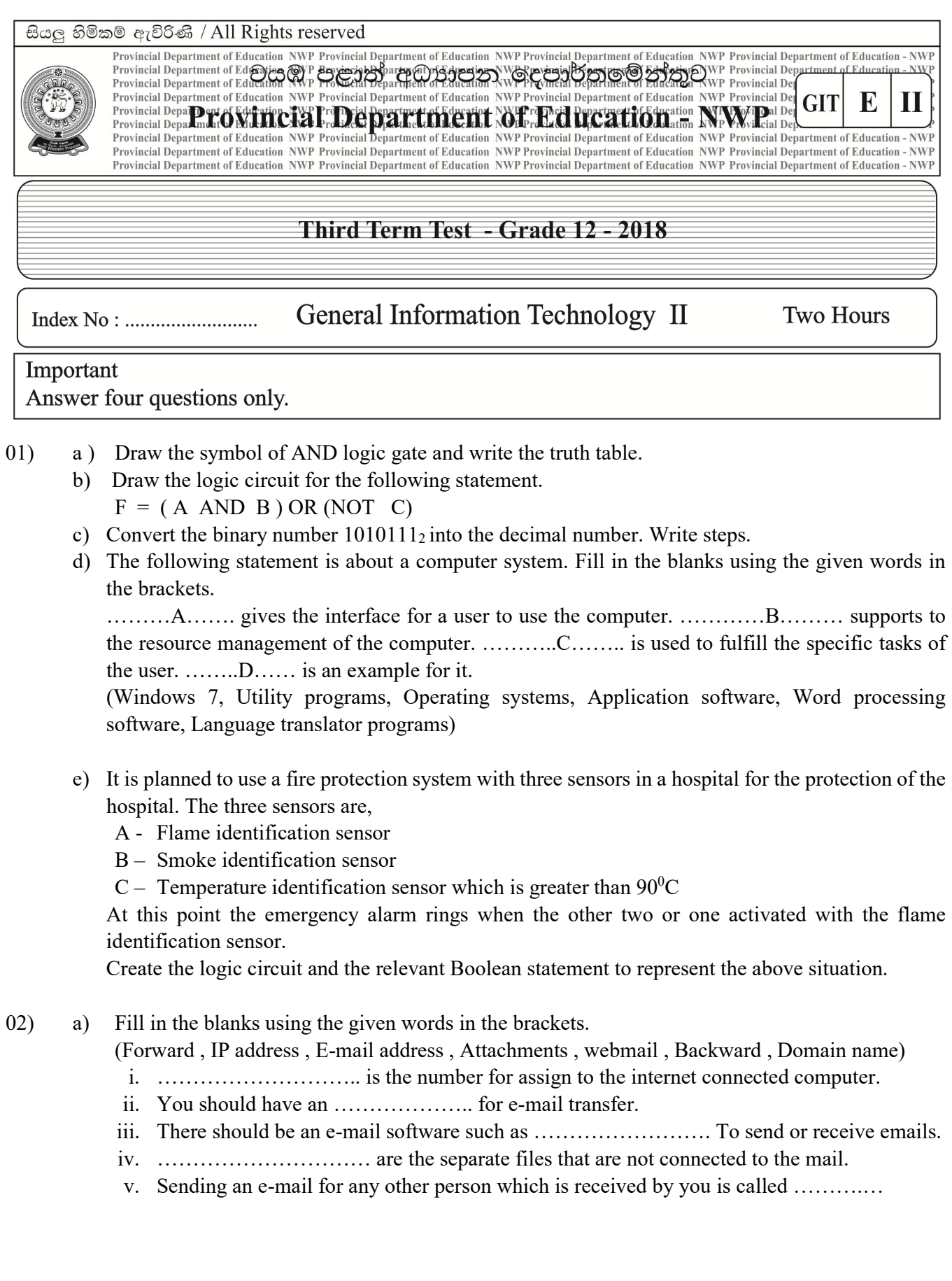

b) Consider the following HTML source code and the relevant output. Fill in the blanks using the given tags which are necessary for source codes.

List:- { hr, tr, th, ol, ul, href, src, body, p, table }

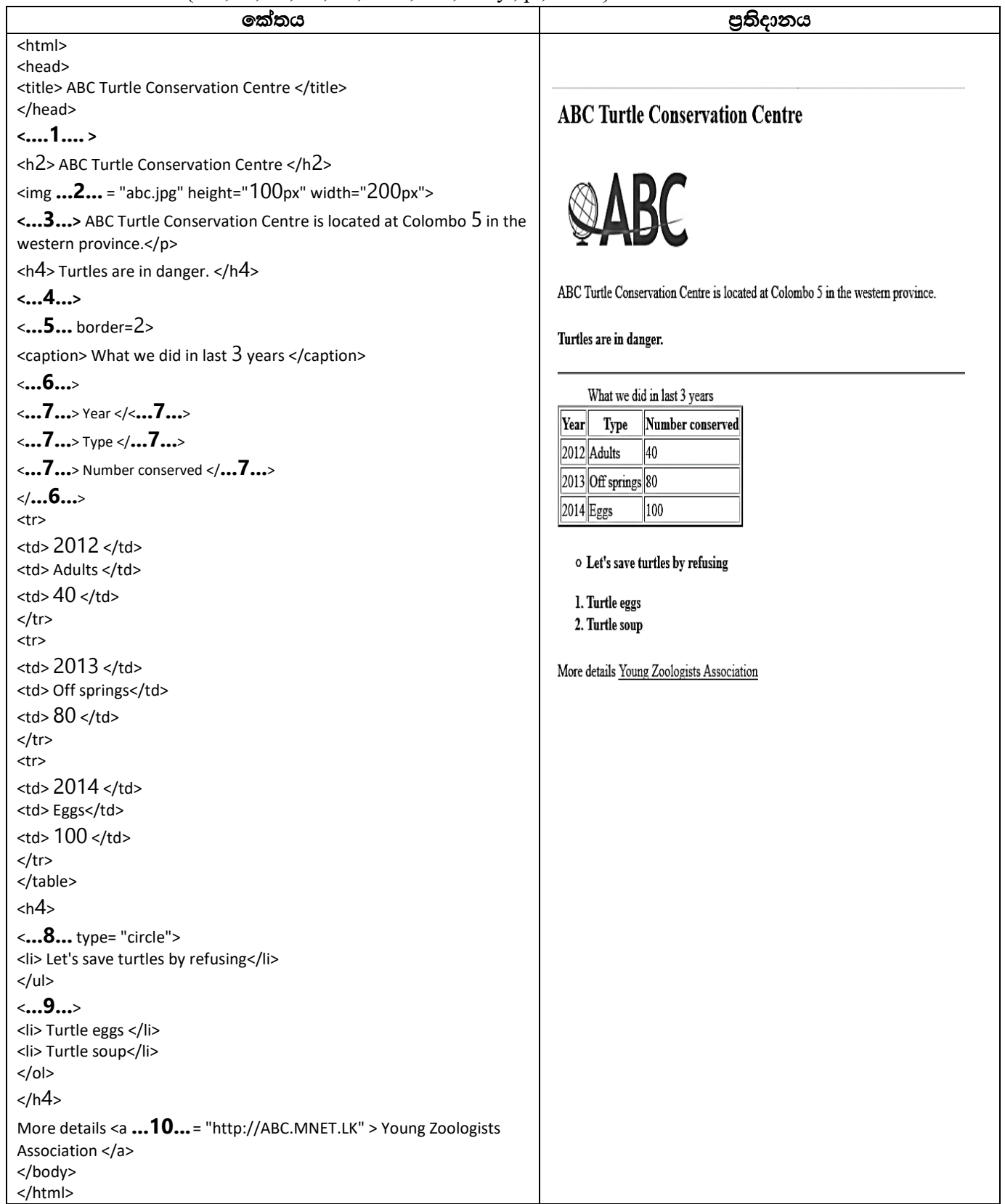

03) a) The following table shows the data which are related to annual inter-house spots, in a school. Athletes can select more than one event.

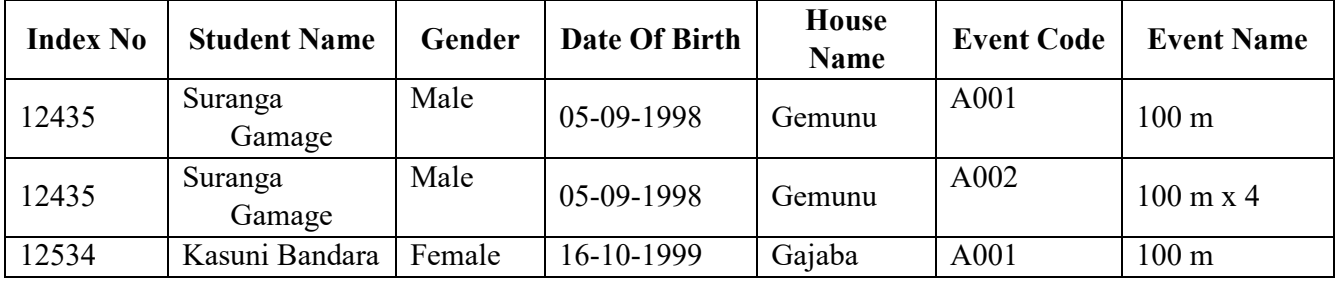

- i. What is the major difficulty that you face when creating the above table in a database. Explain briefly
- ii. Briefly explain what you suggest to avoid it.
- iii. If the numbers data type is appropriate for the Index no field, in the above table, write the most suitable data types for the representation of other fields.
- iv. What is the object of the Database management system that can be used to get a name list of all athletes after correcting the database?
- b) The worksheet which is used to make the paysheet of Goluwewa Vidyalaya is given below. Answer the questions using the given worksheet.

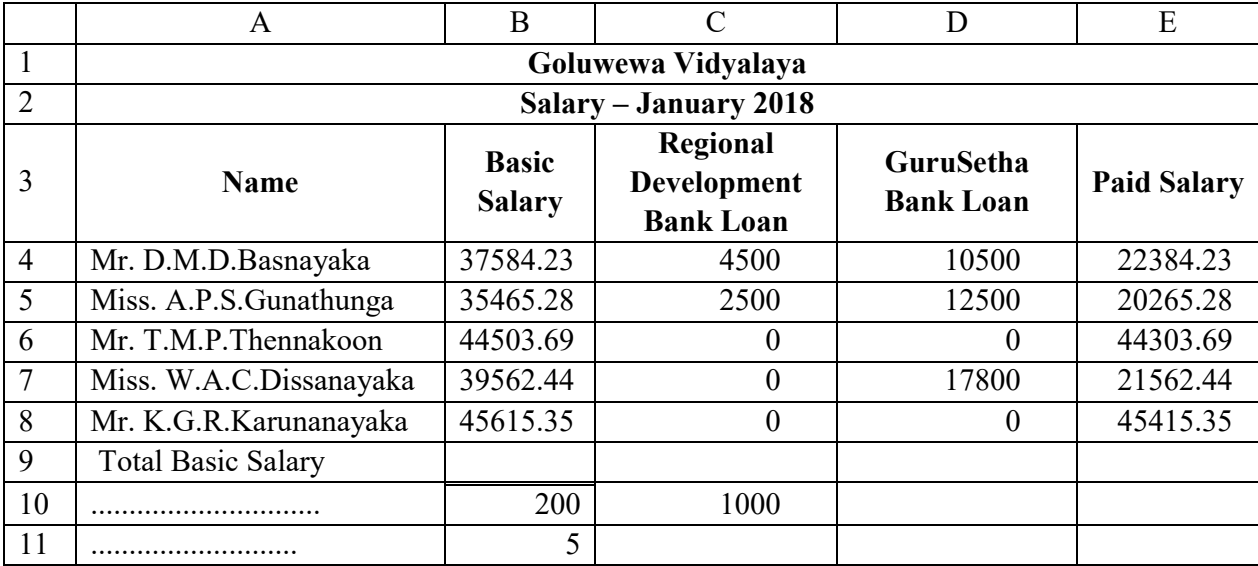

- i. Write down the formula that should be written in B9 cell in order to calculate the total basics salary using cell address only.
- ii. Write down the relevant formula as  $=$ function1(cell1:cell2) to get the total loan installment of Gurusetha into D9 cell.
- iii. Name the formula which can be used to get the total number of teachers in to B11 cell.
- iv. Monthly the welfare society of the teachers is charged 200 rupees form one person. Write down the formula to get the total amount of monthly received into C10 cell. The following equation is used to calculate the paid salary. Basic salary-Regional Development bank loan - Guru Setha loan installment – teacher welfare installment.

By using the cell addresses write down the formula to get the Mr. Basnayake's paid salary into E4 cell.

v. Write steps to get paid salary of other teachers in to cell E8, using formula in cell E4

- 04) a) Answer the following questions.
	- i. Write down 2 characteristics that should contain in a quality presentation.
	- ii. Write 2 multimedia forms for a presentation.
	- iii. Write a file extension which is used in a file name of an electronic presentation.
	- iv. Match A and B.

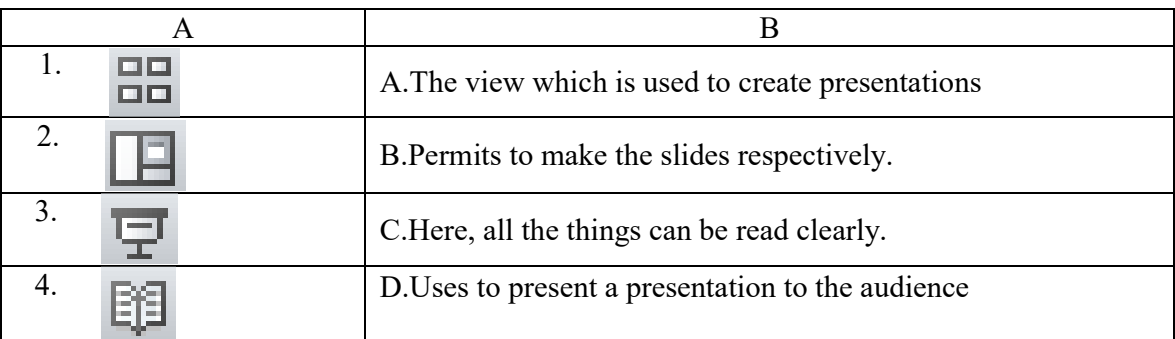

b) Write down the function of the short cut keys given below.

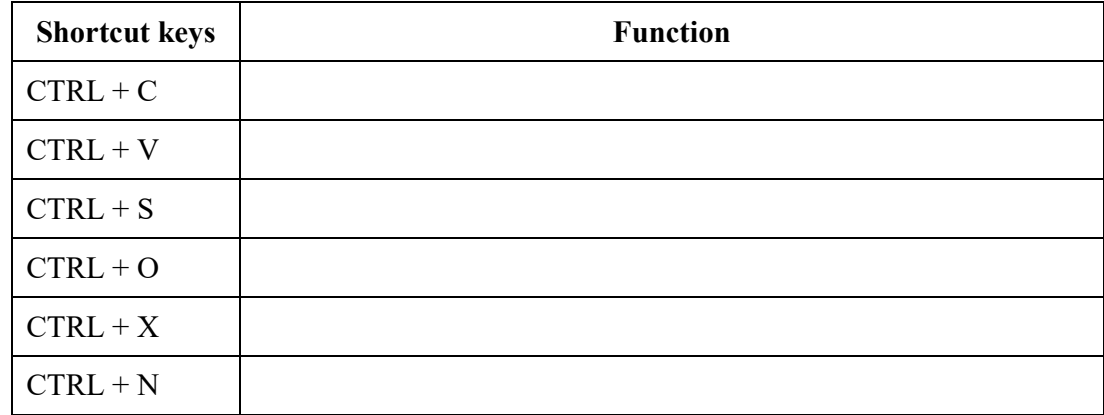

c) A part of a letter which is processed using the word processing software is given below.

Insert a table

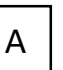

In Microsoft Word, you can insert a table by in three ways: choosing from a selection of preformatted tables — complete with sample data — or by selecting the number of rows and columns that you want. You can insert a table into a document, or you can insert one table into another table to create a more complex table.  $C$   $B$ 

Choose from a gallery of preformatted table templates.

> Use the Table

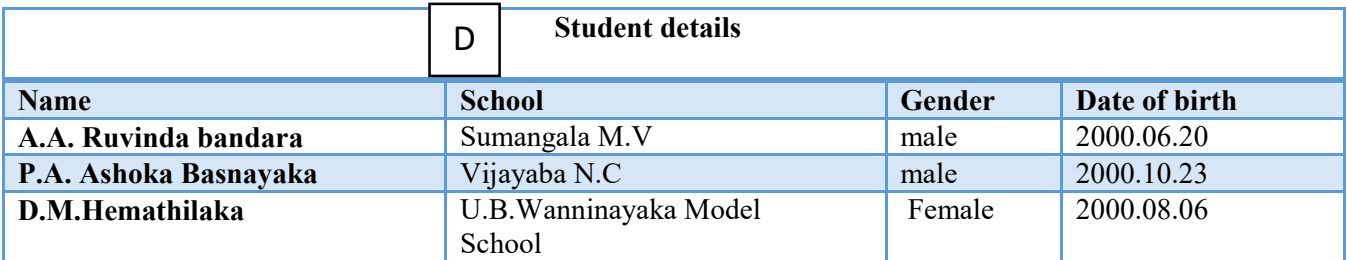

 A part of a formatting tool in MS Word software ribbon is given below. Study it and answer the questions.

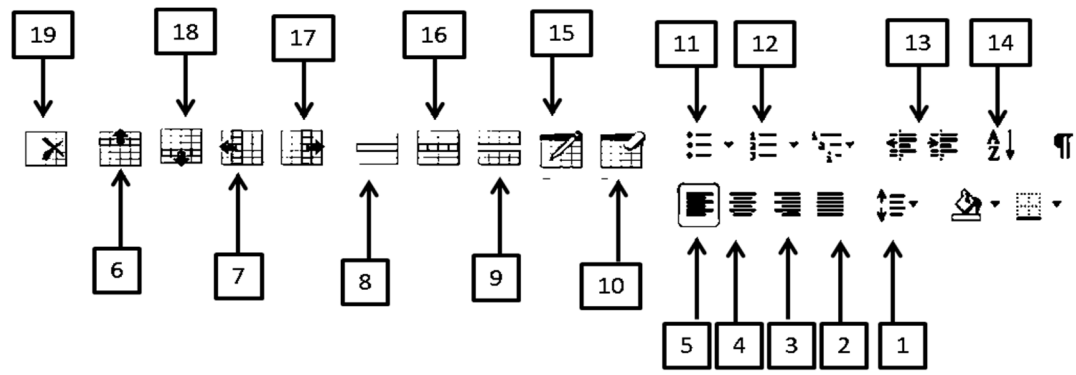

 Mention the label number for the following formatting tools (No marks will be given for more icons including the correct answer)

- i. Aligning the topic which is labelled/named as in to the center.
- ii. Formatting the paragraph which is named as B
- iii. Processing the line which is labelled as D in the above table.
- iv. To insert a new record below the record of A.A. Ruvinda Bandara.
- v. To separate the column Gender into two parts as Male and Female.
- vi. To make the list which is named as C
- 05) a) Information technology has converted to information & communication technology due to communication revolution done recently. It is well known that the reason for this is computer networking.
	- i. Write 03 computer networks distributed according to the Geographical manner.
	- ii. State two advantages and 02 disadvantages of networking.
	- iii. Explain the functionality of a modem in brief
	- iv. What is a firewall?. Describe in brief.
	- v. Give two guided media and two unguided media which are used in computer networking.
	- b) Select form the list given below, the most appropriate term for each of the blanks labelled 1 to 6 in the following sentences.
		- i. A collection of web pages relating to a topic is generally called .............................
		- ii. A ........................... can be used to view a web page created in HTML.
		- iii. A file in the web is uniquely identified by using a ...............................
		- iv. ...................................... used to link web page.
		- v. The .................................... instruct the web browser on how to display a web page.
		- vi. The first page that is displayed when a web site is accessed is called a ................................. (List – Home page, Website, Web browser, uniform resource locator, HTML elements, Hyperlink, Web authoring tools).

06) a) Select the most suitable term for A to E statements from the given list and write them with the label number.

(antivirus software / Malware / plagiarism / physical security / logical security / firewalls )

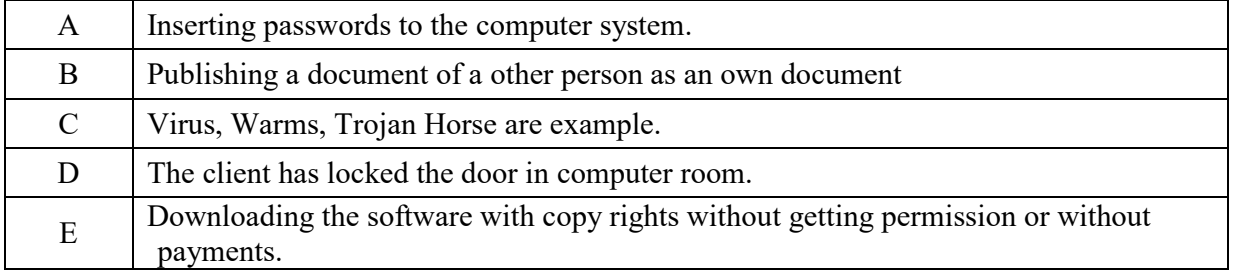

- b) Digital Divide can be defined as the gap between those who have and haven't the knowledge about information technology. Write two steps taken by the government to minimize the digital divide.
- c) Online shopping is getting popular day by day. Write tow advantages and two disadvantages of online shopping when comparing with the general shopping.
- e) Mention 3 technological qualities and 01 non technological qualities that should be consider when buying/purchasing a computer.

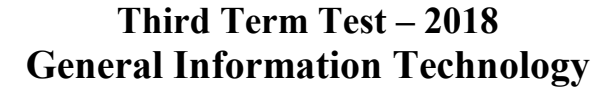

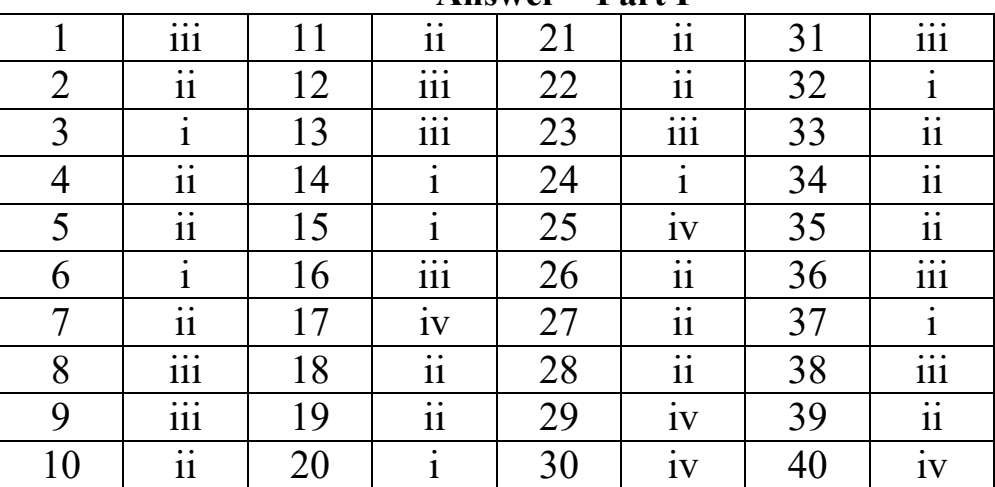

## **Answer – Part I**

**Answer – Part II** 

1) .

a)

b)

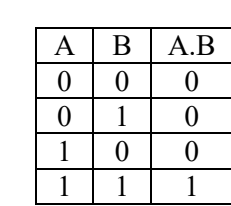

A

(3 Marks)

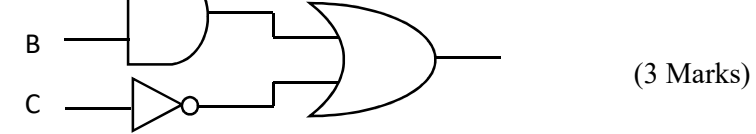

c) (2 Marks) 1 0 1 0 1 1 1  $(64x1)$  +(32x0) +(16x1) +(8x0) +(4x1) +(2x1) +(1x1) 64 +0 +16 +0 +4 +2 +1 87

- d) A Operating system
	- B Utility software
	- C Application software
	- D Word processing software (2 Marks)

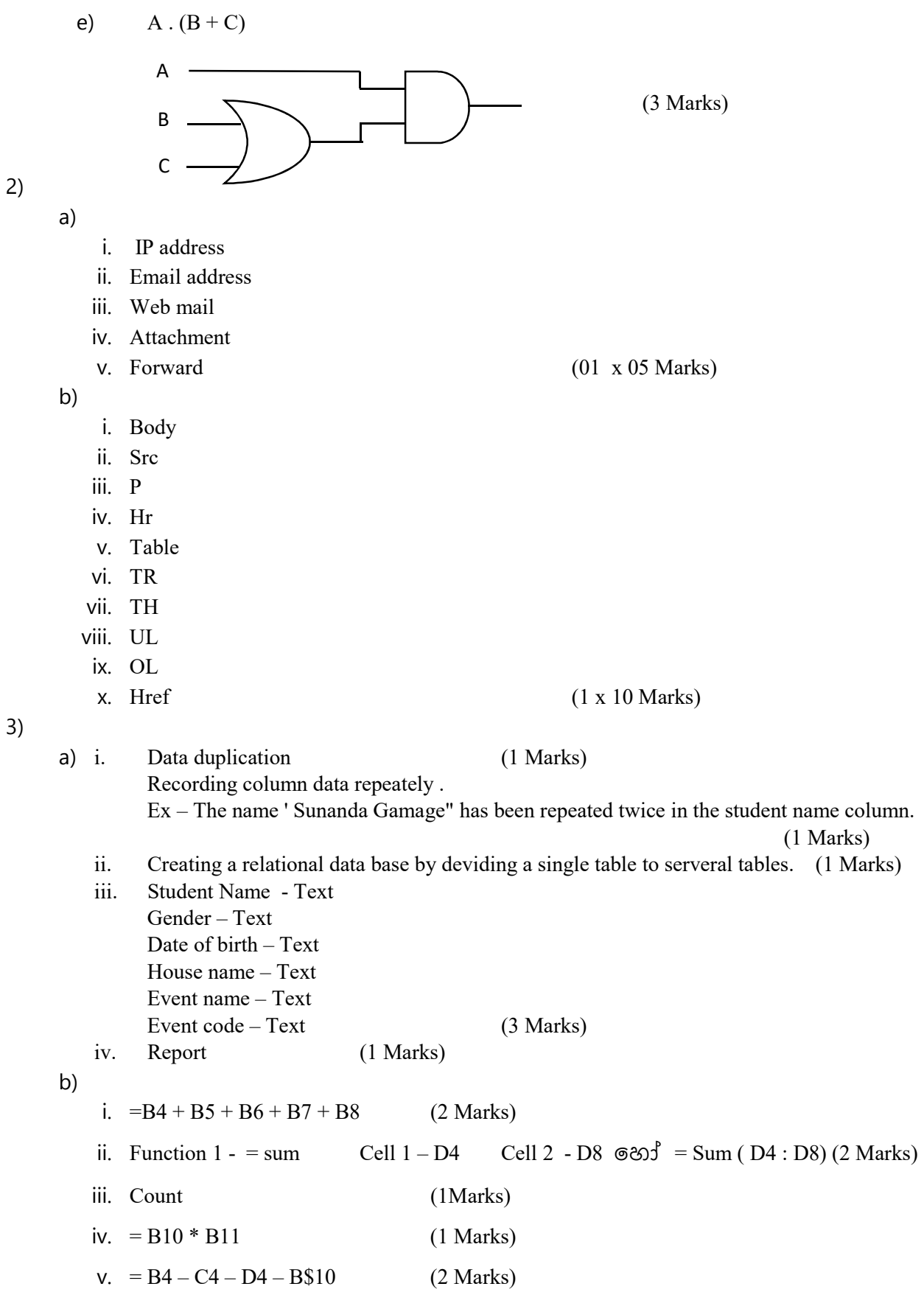

2

- 4)
- a) .i. Number of lines
	- Font size
	- Correct use of grammer and language

- inserting images, drawings, table or graphs

- 
- Pay attention on target group (2 Marks)
	-
- ii. Images/videos/ sound/ text/ Animation (1 Marks)
- iii. .ppt/ .pptx (1 Marks)

iv.  $1. - B$  /  $2 - A$  /3.- D /4. - C (2 Marks)

b)

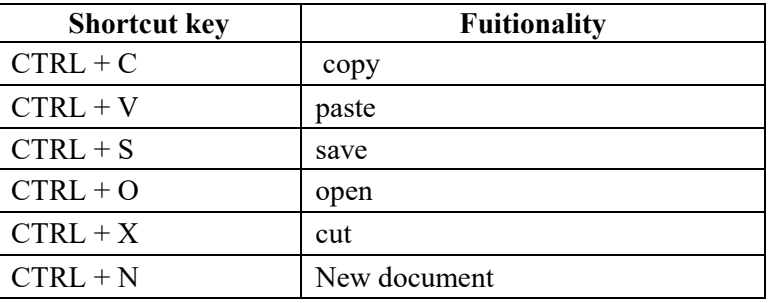

(3 Marks)

c)

- i. 4
- ii. 2
- iii. 8
- iv. 18
- v. 16
- vi. 11 (6 Marks)

5) .

a) i. 'LAN, MAN, WAN (3 Marks)

### ii **Advantages**

- Date information can be shared between computers
- Data can be stored in a smaller space
- Centralized control of software (1 Marks)

### **Disadvantages**

- **-** Break down of the Network
- **-** Training requirements are needed
- **-** Difficulty in securing data (1 Marks)
- iii. A modem is used to convert analog sign in to Digital signals and Digital signals in only signals . (1 Marks)
	- iv. It is a computer network security. A firewall functions as a secured barrier between Internet and the computer network. Firewalls are available both in software and hardware. (2 Marks)

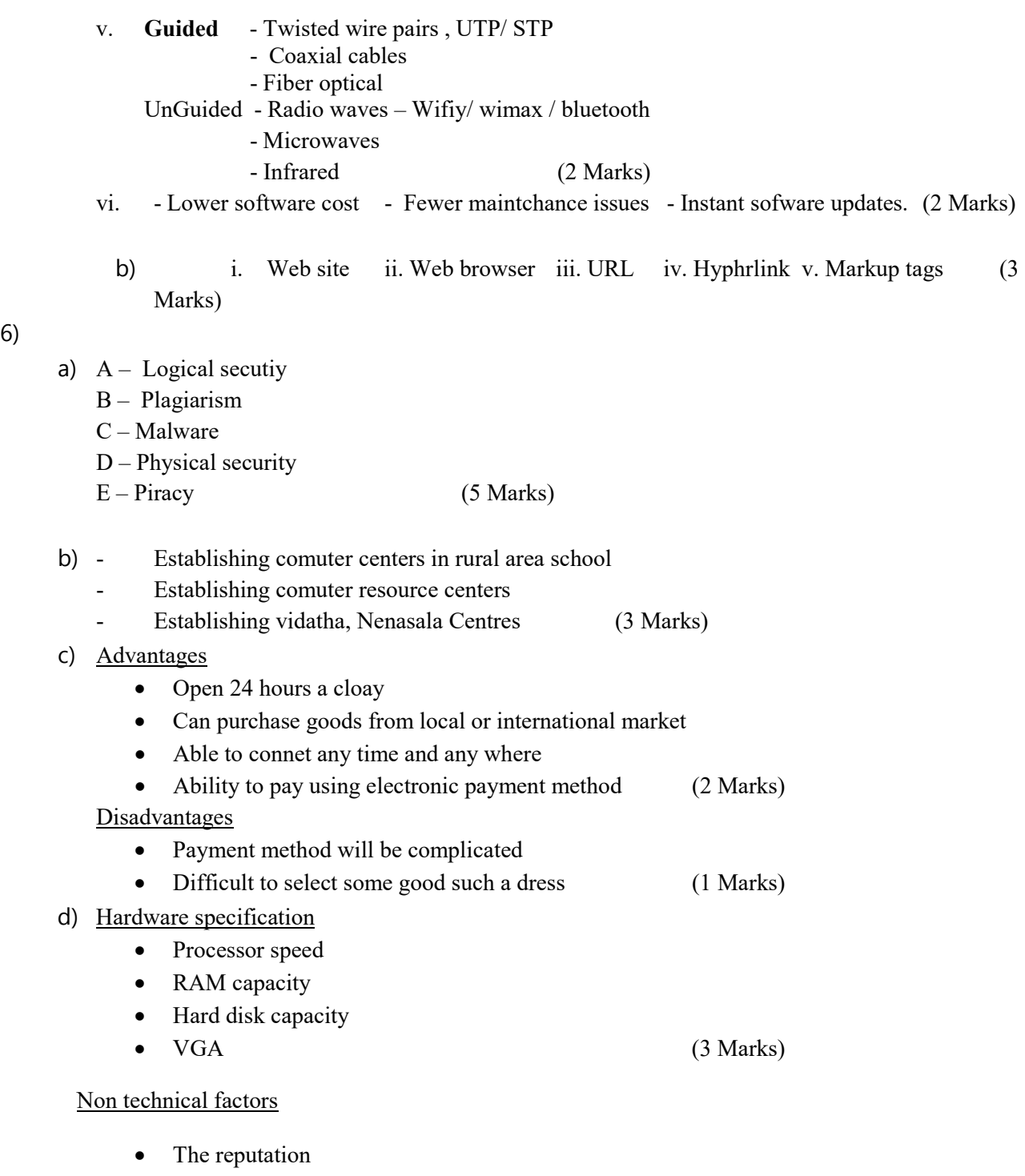

6)

Responsibility time (1 Marks)